08/01/2021 SEI/ABC - 0015582347 - Aviso de Publicação

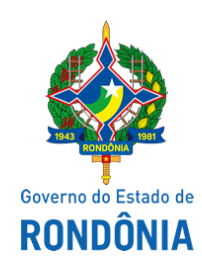

Superintendência Estadual de Compras e Licitações - SUPEL

## **AVISO DE PUBLICAÇÃO**

AVISO DE SUSPENSÃO DE LICITAÇÃO

PREGÃO ELETRÔNICO N. 703/2020/GAMA/SUPEL/RO. Tipo Menor Por Item. Método de Disputa: Aberto

Processo Administrativo n. 0041.298797/2020-41 SEDI.

Objeto: **Aquisição de computadores** específicos para uso e controle do Sistema de Geointeligência**,** incluído a instalação, visando atender as necessidades Da Coordenadoria de Comércio Exterior – COMEX. A Superintendência Estadual de Compras e Licitações - SUPEL, através de seu Pregoeiro e Equipe de Apoio, nomeados por força das disposições contidas na Portaria nº 87 de 20 de julho de 2020, torna público aos interessados e as empresas que já retiraram o edital de licitação em epígrafe que a sessão inaugural marcada para o **dia 11/01/2021, às 10h00min**, no endereço eletrônico **[www.comprasnet.gov.br](http://www.comprasnet.gov.br/),** está **SUSPENSA,** tendo em vista a solicitação da Unidade Gestora para análise e respostas aos pedidos de esclarecimentos, conforme consta nos autos do processo. Após, as respostas, fixará nova data e horário para sessão inaugural do certame.

Porto Velho/RO, 08 de janeiro de 2021. ROGÉRIO PEREIRA SANTANA

Pregoeiro GAMA/SUPEL-RO

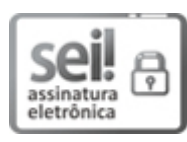

Documento assinado eletronicamente por **Rogerio Pereira Santana**, **Pregoeiro(a)**, em 08/01/2021, às 12:00, conforme horário oficial de Brasília, com fundamento no artigo 18 caput e seus §§ 1º e 2º, do [Decreto](http://www.diof.ro.gov.br/data/uploads/2017/04/Doe-05_04_2017.pdf) nº 21.794, de 5 Abril de 2017.

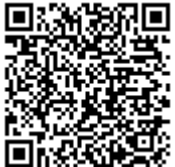

A autenticidade deste documento pode ser conferida no site [portal](http://sei.sistemas.ro.gov.br/sei/controlador_externo.php?acao=documento_conferir&id_orgao_acesso_externo=0) do SEI, informando o código verificador **0015582347** e o código CRC **41DD318E**.

Referência: Caso responda este(a) Aviso de Publicação, indicar expressamente o Processo nº 0041.298797/2020-41 SEI nº 0015582347